# Vorkurs zum Wintersemester 2007/2008

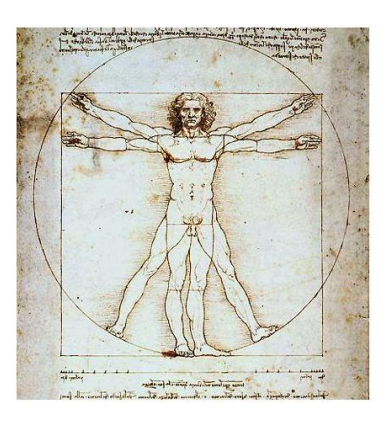

# MATHEMATIK

Kurs im September 2007 am Institut für Anorganische Chemie, Universität Hannover. Verfasser Moritz Gardemin, moritz.gardemin@gmx.de

# Inhaltsverzeichnis

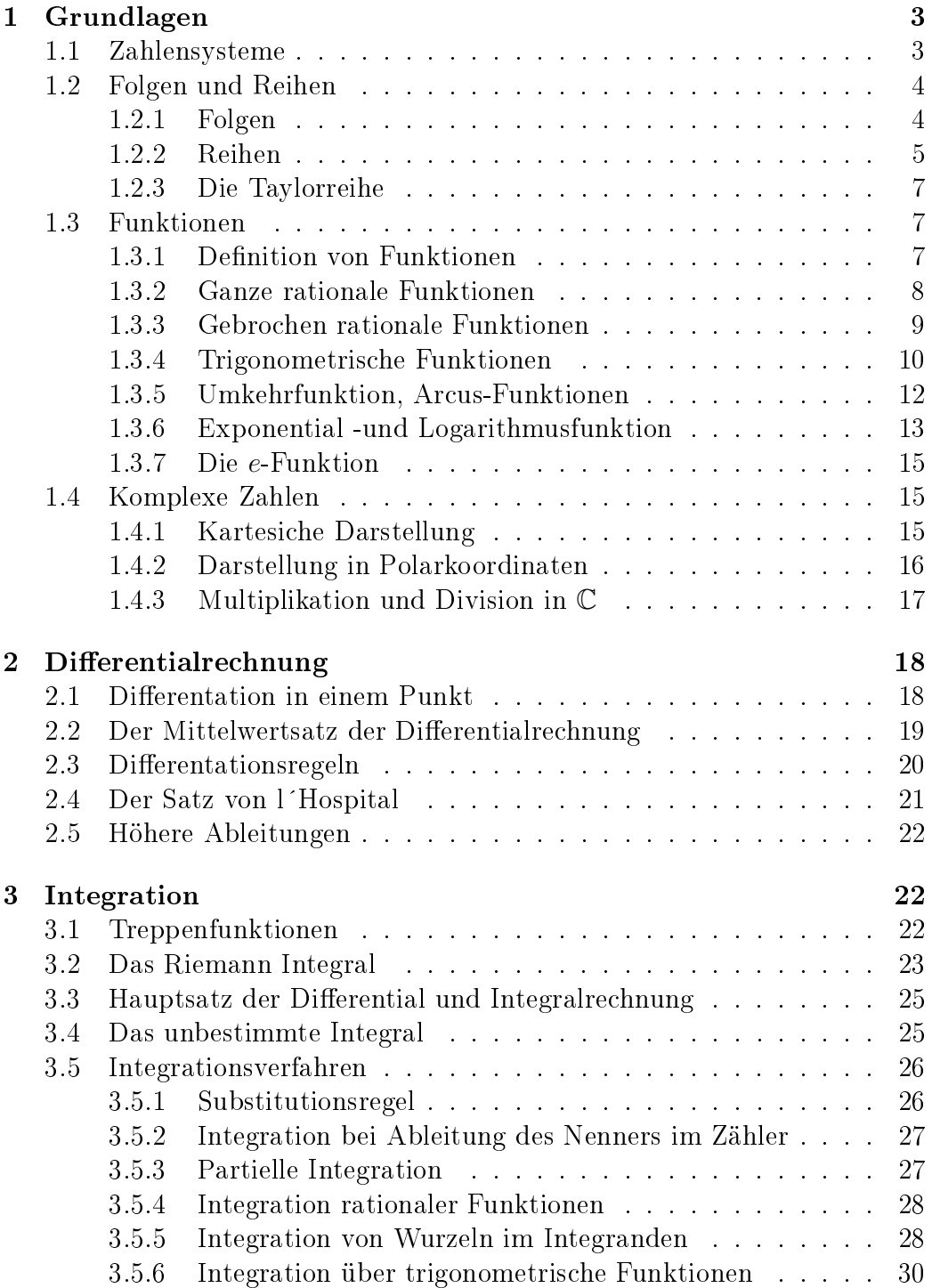

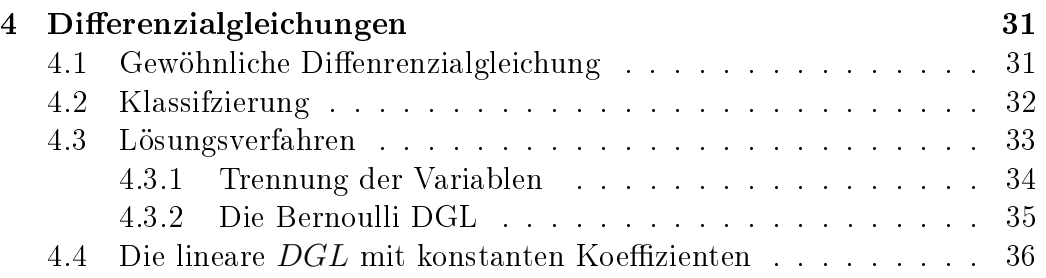

# 1 Grundlagen

# 1.1 Zahlensysteme

Die Menge der natürlichen Zahlen N ist von Peano axiomatisch begründet worden. Die natürlichen Zahlen sind:

$$
\mathbb{N} = \{0, 1, 2, 3, 4, \ldots\}.
$$

Aufbauend auf den natürlichen Zahlen erhält man die Menge der ganzen Zahlen:

$$
\mathbb{Z} = \{\ldots, -4, -3, -2 - 1, 0, 1, 2, 3, \ldots\},\
$$

die Menge der rationalen Zahlen:

$$
\mathbb{Q} = \{ \frac{p}{q} : p \in \mathbb{Z}, \ q \in \mathbb{N}, \ ggT = 1 \},\
$$

die Menge der reellen Zahlen (als Darstellung über unendliche Dezimalbrüche):

$$
\mathbb{R} = \sum_{k=-\infty}^{\infty} a_k 10^k, \ a_k \in \{0, 1, ..., 9\}
$$

und die Menge der komplexen Zahlen:

$$
\mathbb{C} = \{ (x, y) \mid (x, y) \in \mathbb{R}^2 \}.
$$

Bemerkung. Addition und Multiplikation sind in allen Zahlensystemen ausführbar. In Z ist Subtraktion möglich und in Q zusätzlich die Division. (Achtung: nicht durch "0"dividieren). In R gelten alle vorstehenden bekannten Rechenregeln. In  $\mathbb C$  ist  $i^2:=-1$  definiert. Es gilt:

$$
\mathbb{N} \subset \mathbb{Z} \subset \mathbb{Q} \subset \mathbb{R} \subset \mathbb{C}
$$

 $\bf{Be}$ ispiel.  $\{$  $\sqrt{2}, e, \pi$ }  $\subset \mathbb{R}$ , aber  $\{\sqrt{2}, e, \pi\} \not\subset \mathbb{Q}$ . D.h.  $\sqrt{2}, e$  und  $\pi$  sind nicht in der Form  $\frac{p}{q}, p \in \mathbb{Z}, q \in \mathbb{N}$  darstellbar.

Übungen 1.1.

$$
a) \Box \qquad \qquad b) \Box \qquad \qquad c) \Box
$$

$$
d) \ \Box \qquad \qquad e) \ \Box \qquad \qquad f) \ \Box
$$

# 1.2 Folgen und Reihen

#### 1.2.1 Folgen

Definition. Eine (Zahlen-) Folge ist eine endliche oder unendliche Menge  $a_1, a_2, a_3, \ldots \in \mathbb{R}$  die in einer bestimmten Reihenfolge angeordnet sind.  $(a_n)_{n=1}^{\infty}$  wird als unendliche Folge,  $(a_n)_{n=1}^N$ ,  $N \in \mathbb{N}$  als endliche Folge bezeichnet. Folgende Bezeichnungen gelten:

- $(a_n)_{n=1}^{\infty}$  heißt beschränkt, sofern  $\exists c > 0 \ \forall n \in \mathbb{N} : |a_n| \leq c$ .
- $(a_n)_{n=1}^{\infty}$  heißt konvergent, wenn  $\forall \varepsilon > 0$   $\exists n_0 = n_0(\varepsilon) \in \mathbb{N}$ , so dass  $\forall n \geq n_0 : |a_n - a| < \varepsilon$ . Dabei wird  $a \in \mathbb{R}$  als Grenzwert oder Limes bezeichnet. Das eine Folge  $(a_n)$  konvergent gegen ihren Grenzwert a ist wird als

$$
a_n \to a
$$
 für  $n \to \infty$ , oder  $\lim_{n \to \infty} a_n = a$ 

geschrieben.

- Ist eine Folge nicht konvergent, so heißt sie divergent.
- $(a_n)_{n=1}^{\infty}$  heißt *bestimmt* divergent, wenn  $\lim_{n\to\infty} = \pm \infty$ .
- $(a_n)_{n=1}^{\infty}$  heißt streng monoton wachsend, wenn

 $a_1 < a_2 < a_3 ... < a_n$ 

und streng monoton fallend, wenn

$$
a_1 > a_2 > a_3 \ldots > a_n.
$$

Beispiele. Wichtige Grenzwerte von Folgen sind

- $\lim_{n\to\infty}$  $\sqrt[n]{a} \to 1$
- $\lim_{n\to\infty}$  $\sqrt[n]{n} \to 1$
- $\bullet \ \left(\frac{n+1}{n}\right)$  $(\frac{1}{n})^n = (1 + \frac{1}{n})^n \to e$
- $(1+\frac{x}{n})^n \to e^x$
- $\bullet$   $(1-\frac{x}{n})$  $(\frac{x}{n})^n \to e^{-x}$

Übungen 1.2.1.

a)  $b)$   $\Box$  c)  $\Box$  $d) \Box$   $e) \Box$   $f) \Box$ 

### 1.2.2 Reihen

**Definition.** Seien  $a_0, a_1, a_2, ... \in \mathbb{R}$ , dann heißt

$$
S = \sum_{j=0}^{\infty} a_j := a_0 + a_1 + a_2 + \dots
$$

unendliche Reihe. Die unendliche Reihe ist definiert als Folge ihrer Partialsummen:

$$
S_N = \sum_{j=0}^N a_j, \ j \in \mathbb{N}.
$$

**Beispiel.** Die unendliche Reihe  $\sum_{j=0}^{\infty} j$  bildet die Folge ihrer Partialsummen:  $1, 1 + 2, 1 + 2 + 3, 1 + 2 + 3 + 4, \dots$  Konvergiert die Partialsummenfolge, so heißt die unendliche Reihe konvergent. Divergiert die Partialsummenfolge so heißt die unendliche Reihe divergent. Der Grenzwert einer unendlichen Reihe ist der Grenzwert ihrer Partialsummenfolge:

$$
\sum_{j=0}^{\infty} a_j := \lim_{N \to \infty} S_N = \lim_{N \to \infty} \sum_{j=0}^{N} a_j
$$

**Beispiel.**Die unendliche Reihe  $\sum_{j=0}^{\infty} j$  besitzt die Partialsumme

$$
S_N = 1 + 2 + 3 + \dots + (N - 1) + N = \frac{N(N + 1)}{2}, \ N \in \mathbb{N}.
$$

Nun ist aber

$$
\lim_{N \to \infty} = \frac{N(N+1)}{2} \to \infty.
$$

Die Reihe ist daher divergent, weil ihre Partialsummenfolge keinen endlichen Grenzwert besitzt. Im folgenden werden wichtige Reihen und Ihre Grenzwerte aufgeführt:

• Die endliche geometrische Reihe ist durch

$$
\sum_{j=0}^{N} q^{j} = 1 + q + q^{2} + \dots + q^{N} = \frac{1 - q^{j+1}}{1 - q}, \ q \neq 1
$$

gegeben. Die unendliche geometrische Reihe konvergiert genau dann, wenn  $|q| < 1$ . Dann ist

$$
\sum_{j=0}^{\infty} q^j = 1 + q + q^2 + \dots = \frac{1}{1-q}, \ |q| < 1.
$$

• Die harmonische Reihe

$$
\sum_{j=1}^{\infty} \frac{1}{j^{\alpha}} = \frac{1}{1^{\alpha}} + \frac{1}{2^{\alpha}} + \frac{1}{3^{\alpha}} + \dots
$$

ist konvergent für  $\alpha > 1$ .

Konvergenzkriterien. Ein notwendiges Kriterium, dafür das eine unendliche Reihe  $\sum_{j=0}^{\infty} a_j$  konvergent ist, ist  $\lim_{j\to\infty} a_j = 0$ . Die Folge der Glieder der unendlichen Reihe müssen also eine *Nullfolge* bilden.

#### Beispiel.

$$
\sum_{j=1}^{\infty} (1+\frac{1}{j})^j
$$

ist divergent, da der Limes der Folgeglieder gemäß

$$
\lim_{j \to \infty} a_j = \lim_{j \to \infty} (1 + \frac{1}{j})^j \to e
$$

keine Nullfolge bildet. Das ein Kriterium notwendig ist, sagt nur aus, daß es gelten muss bevor weitere Kriterien zur Konvergenzuntersuchung herangezogen werden. Konvergenzkriterien sind u.a. Leibniz-, Quotienten- und Wurzelkriterium (s. Literatur).

 $\sum_{j=0}^{\infty} a_j$  und  $\sum_{j=0}^{\infty} b_j$  konvergent sind, gilt die komponentenweise Addition Rechenregeln für Reihen. Unter der Voraussetzung, daß zwei Reihen

$$
\sum_{j=0}^{\infty} (a_j + b_j) = \sum_{j=0}^{\infty} a_j + \sum_{j=0}^{\infty} b_j
$$

und die komponentenweise Multiplikation

$$
\sum_{j=0}^{\infty} ra_j = r \sum_{j=0}^{\infty} a_j.
$$

Übungen 1.2.2.

- a)  $b)$   $\Box$  c)  $\Box$
- $d) \Box$   $e) \Box$   $f) \Box$

# 1.2.3 Die Taylorreihe

**Definition.** Sei f eine Funktion, die im Punkt  $x_0$  mindestens j-mal differen $zierbar$  ist, so heißt

$$
T_N(x) = \sum_{j=0}^N \frac{f^{(j)}(x_0)}{j!} (x - x_0)^j = f(x_0) + \frac{f'(x_0)}{1!} (x - x_0) + \frac{f''(x_0)}{2!} (x - x_0)^2 + \dots + \frac{f^{(N)}(x_0)}{N!} (x - x_0)^N
$$

das Taylorpolynom N-ten Grades von f um den Entwicklungspunkt  $x_0$ . Ist die Reihe unendlich und wird die anzunähernde Funktion  $f(x)$  durch die Taylorreihe um  $x_0$  exakt dargestellt, so heißt

$$
f(x) = T(x) = \sum_{j=0}^{\infty} \frac{f^{(j)}(x_0)}{j!} (x - x_0)^j
$$

Taylorreihe von f um  $x_0$ . Nähert die Taylorreihe die Funktion  $f(x)$  nicht exakt an, sondern bricht vorher ab, so heißt

$$
R_N(x) = f(x) - T_N(x)
$$

N-tes Restglied der Taylorentwicklung von f um  $x_0$ . Das Restglied kann beispielsweise durch die Restglieddarstellung von Lagrange berechnet werden:

$$
R_N(x) = \frac{f^{(N+1)}(\xi)}{(N+1)!} (x - x_0)^{N+1},
$$

mit einem  $\xi$  zwischen a und x.

# Übungen 1.2.3.

| $a$ ) | $\Box$ | $b$ ) | $\Box$ | $c$ ) | $\Box$ |
|-------|--------|-------|--------|-------|--------|
| $d$ ) | $\Box$ | $e$ ) | $\Box$ | $f$ ) | $\Box$ |

# 1.3 Funktionen

### 1.3.1 Definition von Funktionen

**Definition**. Seien X und Y zwei (nichtleere) Mengen und  $x \in X$  und  $y \in Y$ . Dann bezeichnet:

$$
f: X \to Y
$$

eine Funktion  $f$ , wenn jedem  $x$  eindeutig ein  $y$  zugeordnet wird.  $X$  wird als Definitionsbereich (auch als  $D_f$ ) bezeichnet, Y als Wertebereich (auch  $W_f$ ).  $y = f(x)$  heißt der Wert der Funktion an der Stelle x.

**Bemerkung**  $y = f(x)$  wird auch das *Bild von x* unter der Funktion f und x das Urbild von  $f(x)$  genannt. Definitions-und Zielbereich von Funktionen müssen festgelegt werden, um eine Funktion vollständig zu beschreiben. Im übrigen sind alle elementaren Funktionen (die bekannten wie sin  $x, \cos x, \tan x, e^x,$ usw.) auf Ihrem Definitions-und Wertebereich stetig.

Beispiele. (a) Für die Normalparabel  $f: x \to x^2$  gilt  $f: \mathbb{R} \to \mathbb{R}$ . (b)  $f: x \to \frac{1}{1+x^2}$ . Hier ist  $f: D_f \to W_f : f: \mathbb{R} \to ]0,1]$ .

Die Intervalle des Definitions- oder Wertebereichs werden wie folgt bezeichnet:

- [. ]: geschlossenes Intervall
- $\vert$ .  $\vert$ : offenes Intervall ("keine Endpunkte")
- $\bullet$  ].  $\vdots$  links offenes Intervall
- $\lceil$  .  $\lceil$ : rechtsoffenes Intervall

Übungen 1.3.1.

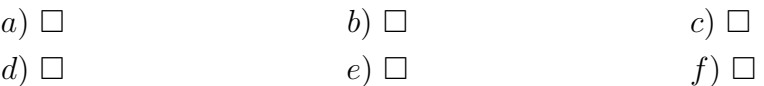

#### 1.3.2 Ganze rationale Funktionen

**Definition.** Ganze rationale Funktionen sind reelle Polynome:

$$
f(x) = a_0 + a_1x + a_2x^2 + \dots + a_nx^n, \ a_0...a_n \in \mathbb{R}
$$

Bemerkung  $a_0, ..., a_n$  sind die Koeffizienten und  $a_0$  das absolute Glied. Der höchste Exponent von x bei dem  $a_n \neq 0$  ist, heißt Grad des Polynoms.

Diejenigen x welche die Gleichung  $f(x) = 0$  lösen werden Nullstellen des

Polynoms genannt. Sind alle Nullstellen eines Polynoms bekannt, so kann dieses <sup>1</sup> als Produkt seiner Linearfaktoren

$$
f(x) = a_0 + a_1x + a_2x^2 + \dots + a_nx^n = (x - x_n)(x - x_{n-1}) \cdot \dots \cdot (x - x_2)(x - x_1)
$$

dargestellt werden, wobei  $x_1, ..., x_n$  die Nullstellen des Polynoms sind mit  $x_1, ..., x_n \in \mathbb{C}$ .

Beispiele. (1)  $f(x) = x^2 + x - 2$  ist eine ganze rationale Funktion 2-ten Grades.  $a_0 = -2, a_1 = 1, a_2 = 1$ . Nullstellen bei  $x_1 = 1, x_2 = -2 \Rightarrow f(x) =$  $(x-1)(x+2)$ . Dies ist die Darstellung der Funktion in Ihren Linearfaktoren. (2)  $f(x) = x^3 - x = x(x^2 - 1) = x(x - 1)(x + 1)$ . (3)  $f(x) = x^3 + 3x - 4 = 0$  $(x-1)(x^2+x+4)$ . Die Nullstelle bei  $x_1 = 1$  ist durch ausprobieren zu erhalten.

Bei Polynomen vom Grad > 2 kann bei bekannten Nullstellen durch die Linearfaktoren geteilt werden um ein Polynom geringeren Grades zu erhalten. Der Verlauf des Graphen der Funktion kann durch Grenzwertbetrachtung erhalten werden.

#### Übungen 1.3.2.

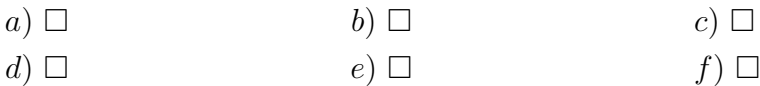

#### 1.3.3 Gebrochen rationale Funktionen

**Definition.** Seien  $p(x)$ ,  $q(x)$  zwei Polynome in R und  $q(x)$  ist nicht das Nullpolynom, so heißt

$$
f(x) = \frac{p(x)}{q(x)}
$$

Gebrochen rationale Funktion. Ist Grad  $p(x) < G$ rad  $q(x)$  so heißt die Funktion  $f(x)$  echt gebrochen anderenfalls unecht gebrochen. Definitionsbereich von  $f(x)$  ist  $D_f\{x \in \mathbb{R} : q(x) \neq 0\}.$ 

Bemerkung. Vorgehensweise: (1) unecht gebrochene Funktionen werden durch Polynomdivision zerlegt. (2) Nullstellen des Zählers und des Nenners

<sup>1</sup>nach dem Wurzelsatz von Vieta

bestimmen und  $q(x)$  und  $p(x)$  in Linearfaktoren zerlegen; ggf. im Zähler und Nenner vorhandene gleiche Linearfaktoren kürzen. (3) Nullstellen im Zähler sind Nullstellen. Nullstellen im Nenner sind Polstellen. Graphische Darstellung durch Grenzwertbetrachtung. Zusätzlich kann der y− Achsenabschnitt durch  $f(0)$  ermittelt werden

Beispiel. 
$$
f(x) = \frac{x^2 - \frac{3}{2} - 1}{x^3 - \frac{13}{2}x^2 + \frac{17}{2}x + 6}
$$

Lösung: (1) Es handelt sich um eine echt gebrochen rationale Funktion,  $p(x) < q(x)$ . (2) Nullstellen von  $p(x)$  mittels  $p-q$ -Formel sind  $x_{p_1} = 2$ ,  $x_{p_2} =$  $-\frac{1}{2}$  $\frac{1}{2}$ . Eine Nullstelle von  $q(x)$  muss bekannt sein ("raten", numerische Verfahren). Hier ist z.B.  $x_{q_1} = 3$ .

Jetzt kann  $q(x)$  auf eine quadratische Form reduziert werden, in dem durch den bekannten Linearfaktor geteilt wird:

$$
x^{3} - \frac{13}{2}x^{2} + \frac{17}{2}x - 6 : x - 3 = x^{2} - \frac{7}{2}x - 2.
$$

Die quadratische Form wird mittels p-q-Formel gelöst sodass die Nullstellen von  $q(x)$  vollständig bestimmt sind:  $x_{q_1} = 3, x_{q_2} = 4, x_{q_3} = \frac{1}{2}$  $\frac{1}{2}$ . In Linearfaktoren zerlegt ist

$$
f(x) = \frac{(x + \frac{1}{2})(x - 2)}{(x + \frac{1}{2})(x - 3)(x - 4)} = \frac{x - 2}{(x - 3)(x - 4)},
$$

für  $x \neq -\frac{1}{2}$  $\frac{1}{2}$  (Unstetigkeitsstelle) (3) Nullstelle der Funktion ist  $x = 1$ . Die Funktion ist bei  $x = 3$  und  $x = 4$  nicht definiert (Polstellen).  $\lim_{x \to -\infty} f(x) \to$ 0<sup>-</sup>, lim  $f(x)$  → 0<sup>+</sup>.  $y$ - Achsenabschnitt ist  $f(0) = -\frac{1}{6}$  $\frac{1}{6}$ .

Übungen 1.3.3.

$$
a) \Box \qquad \qquad b) \Box \qquad \qquad c) \Box
$$

$$
d) \ \Box \qquad \qquad e) \ \Box \qquad \qquad f) \ \Box
$$

# 1.3.4 Trigonometrische Funktionen

Definition der Winkelfunktionen über ein Dreieck im Einheitskreis:

$$
\sin \alpha = \frac{GK}{H}
$$

$$
\cos \alpha = \frac{AK}{H}
$$

$$
\tan \alpha = \frac{GK}{AK}
$$

$$
\cot \alpha = \frac{AK}{GK}
$$

# Funktionswerte der Winkelfunktionen

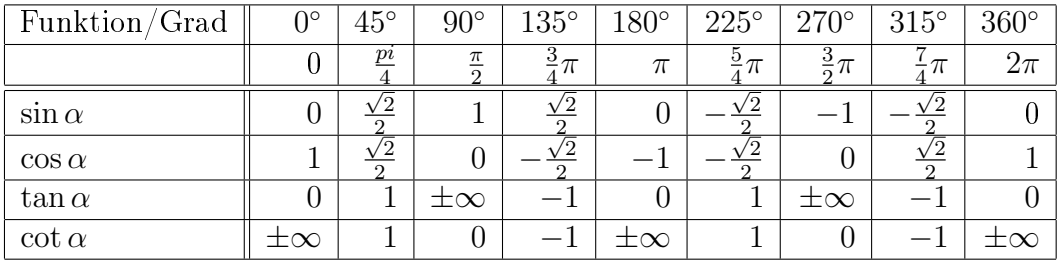

# Eigenschaften der Winkelfunktionen

- $\cos(-x) = \cos(x)$  (gerade Funktion)
- $\sin(-\alpha) = -\sin(\alpha)$ ,  $\tan(-\alpha) = -\tan(\alpha)$  und  $\cot(-\alpha) = -\cot(\alpha)$  (*un*gerade Funktionen)
- $\sin(\alpha + 2\pi) = \sin \alpha$ ,  $\cos(\alpha + k2\pi) = \cos \alpha$ ,  $k \in \mathbb{Z}$ . (Periode  $2\pi$ )
- $\tan(\alpha + \pi) = \tan \alpha$ ,  $\cot(\alpha + k\pi) = \cot \alpha$ ,  $k \in \mathbb{Z}$ . (*Periode*  $\pi$ )
- $A\sin(\alpha)$ : Faktor A um den die Amplitude verschoben wird
- $sin(\alpha + x)$ : Verschiebung in Richtung  $-x$
- $\sin(a\alpha)$ : Streckung von  $\frac{1}{a}$  in x– Richtung

# Trigonometrische Formeln

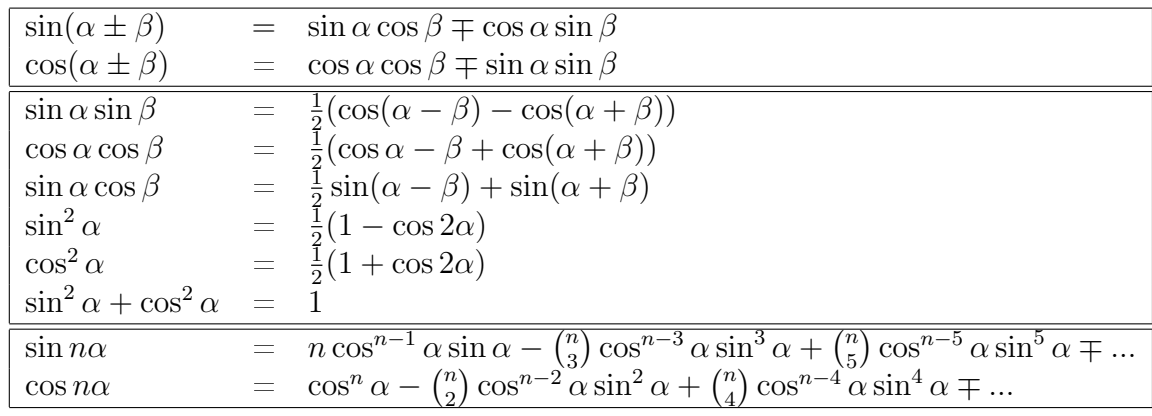

Übungen 1.3.4.

2

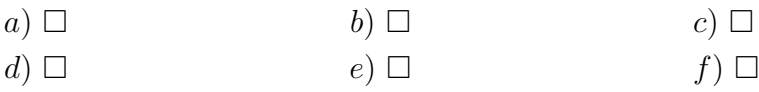

#### 1.3.5 Umkehrfunktion, Arcus-Funktionen

Im folgenden seien X, Y Teilmengen von R.

**Definition.** Sei  $f: X \rightarrow Y$  eine *bijektive* Funktion, dann heißt  $f^{-1}: Y \rightarrow X$ die Umkehrfunktion von f.

**Definition.** Eine Funktion (oder Abbildung)  $f : X \rightarrow Y$  heißt bijektiv falls es zu jedem  $y \in Y$  ein  $x \in X$  mit  $f(x) = y$  gibt.

**Beispiele.** Sei  $f : \mathbb{R} \to \mathbb{R}$  eine Funktion mit

- 1.  $f(x) = 2x 3$ , so ist  $f^{-1}(x) = \frac{x+3}{2}$
- 2. Ist  $f(x) = x^2$ , so besitzt  $f : \mathbb{R} \to \mathbb{R}$  keine Umkehrfunktion, da f nicht bijektiv ist. Ist hingegen  $f : [0, \infty) \to [0, \infty)$ , so ist f bijektiv und ihre Differently used in the integral  $f^{-1}(x) = \sqrt{x}$

Bemerkung. Perodische Funktionen (und damit die trigonometrischen Funktionen) sind auf Ihrem gesamten Definitionsbereich nicht umkehrbar und

<sup>&</sup>lt;sup>2</sup>für  $n \in \mathbb{N}$ ,  $\binom{n}{k} = \frac{n!}{(n-k)!k!}$ 

müssen auf einen Definitionsintervall, ihre sogenannten Monotonieintervalle eingeschränkt werden.

| Alcus I ulintionell |                    |                                  |                                  |  |
|---------------------|--------------------|----------------------------------|----------------------------------|--|
| f(x)                | Monotonieintervall | $f^{-1}(x)$                      | Abbgebildet auf                  |  |
| $\sin x$            |                    | arcsin x                         |                                  |  |
| $\cos x$            | $[0, \pi]$         | arccos x                         |                                  |  |
| $\tan x$            | $x \in \mathbb{R}$ | arctan x                         | $-\frac{\pi}{2}$ $\frac{\pi}{2}$ |  |
| $\cot x$            | $[0, \pi]$         | arccot $x \mid x \in \mathbb{R}$ |                                  |  |

Arcus-Funktionen

Beispiele. Graphen des Arcus-Sinus, Arcus-Cosinus, Arcus-Tangens, Arcus-Cotangens.

# Übungen 1.3.5.

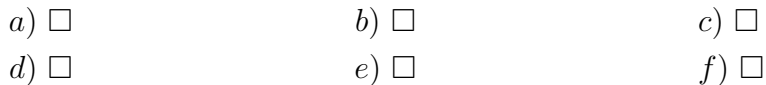

#### 1.3.6 Exponential -und Logarithmusfunktion

**Definition.** Sei  $a^x, x \in \mathbb{N}$  eine *Exponentialfunktion*, so heißt a die Basis und x der Exponent. Ist  $x \in \mathbb{Q}$  derart das  $x = \frac{p}{q}$  $q^{\overline{p}}, \, p \in \mathbb{N}, q \in \mathbb{N},$  so wird die Funktion als die q-te Wurzel aus a hoch p bezeichnet.

Rechenregeln für Exponentialfunktionen. Es seien  $a, b, x, y \in \mathbb{R}$ ,  $a >$ 0,  $b > 0$ , so sind folgende Rechenregeln erlaubt:

- 1.  $a^x a^y = a^{x+y}$
- 2.  $a^{x^y} = a^{xy}$
- 3.  $a^x b^x = ab^x$
- 4.  $a^{-x} = \frac{1}{a^3}$  $\overline{a^x}$

Weiterhin gibt es für  $x > 0$ ,  $a \neq 1$  genau ein  $y \in \mathbb{R}$  mit  $a^y = x$ . Somit gibt es folgende Umkehrfunktion:

**Definition.** Für  $x > 0$ ,  $a \neq 1$  ist

$$
y = \log_a x \Longleftrightarrow x = a^y.
$$

Man nennt y den Logarithmus von x zur Basis a.

Eigenschaften des Logarithmus. Seien  $b > 0$ ,  $c > 0$ ,  $1 \neq a > 0$ ,  $x \in \mathbb{R}$ , so gelten folgende Eigenschaften:

- $x = a^y = a^{\log_a x}$
- $\log_a bc = \log_a b + \log_a c$
- $\log_a 1 = 0$
- $\log_a a = 1$
- $\log_a x^c = c \log_a x$
- $\log_a \frac{b}{c} = \log_a b \log_a c$

**Bemerkung.** Spezialfälle sind der dekadische Logarithmus zur Basis  $a = 10$ und der natürliche Logarithmus zur Basis  $b = 10$ . Schreibweise ist  $\log_{10} x =$ :  $\lg x$  und  $\log_e x =: \ln x$ .

Weitere wichtige, aus obigem folgende Eigenschaften sind

- $f(x) = a^x = e^{x \ln a}$
- $\ln e^x = x$

Übungen 1.3.6.

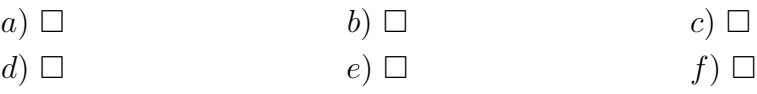

### 1.3.7 Die e-Funktion

Die e−Funktion wird für alle x ∈ R über die konvergente Reihe:

$$
\sum_{n=0}^{\infty} \frac{x^n}{n!} = 1 + x + \frac{x^2}{2!} + \frac{x^3}{3!} + \dots = e^x
$$

definiert. Als weitere Definition kann für  $n \in \mathbb{N}$  der Grenzwert der Folge

$$
\lim_{n \to \infty} (1 + \frac{1}{n})^n
$$

benutzt werden. Die Ableitung der e−Funktion ist die e−Funktion selbst. Sie ist unendlich oft differenzierbar. Die Umkehrfunktion von  $f(x) = e^x$  ist  $y = \ln x$ , für  $x > 0$ .

# Übungen 1.3.7.

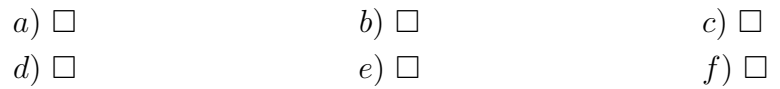

# 1.4 Komplexe Zahlen

# 1.4.1 Kartesiche Darstellung

Erweitert man den Körper der reellen Zahlen um eine Dimension, so erhält man den Körper  $\mathbb{R}^2$ , der aus der Gesamtmenge der Zahlenpaare  $(x,y)$  besteht, mit  $x, y \in \mathbb{R}$ .

Definition. Als *imaginäre Einheit* wird

$$
i := (0,1)
$$

bezeichnet und es gilt

$$
i^2 = (-1, 0).
$$

Dies ermöglicht die Darstellung als

$$
(x, y) = x + iy =: z,
$$

wobei  $x =: \mathcal{R}(z)$  Realteil von z und  $y := \mathcal{I}(z)$  Imaginärteil von z heißt. In C können Multiplikation und Addition wie in R durchgeführt werden.

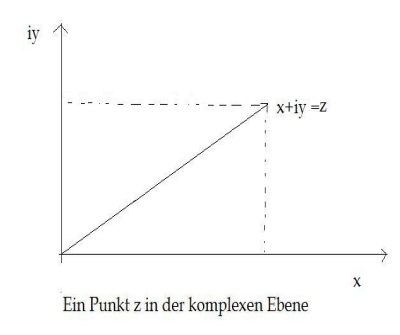

# Übungen 1.4.1.

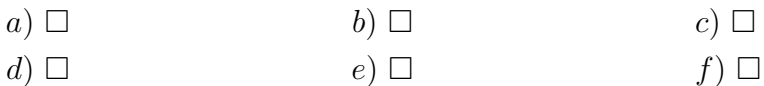

# 1.4.2 Darstellung in Polarkoordinaten

Da jeder Punkt  $(x, y) \in \mathbb{R}^2$  unter Angabe eines Wertepaares vollständig lokalisiert werden kann, ist eine Koordinatenumformung  $(x, y) \rightarrow (r, \varphi)$  erlaubt. Es gilt

$$
x = r\cos\varphi
$$
  

$$
y = r\sin\varphi,
$$

wobei r der Abstand des Punktes  $(x, y)$  zum Koordinatenursprung  $(0, 0)$  und  $\varphi$  der Winkel zwischen r und x−Achse ist. Wir erhalten:

$$
z := r\cos\varphi + risin\varphi.
$$

 $(r, \varphi)$  heißen *Polarkoordinaten* von z mit  $|z| = r$ . Eine kürzere und oft sinnvollere Schreibweise ist die Eulersche Darstellung mittels

$$
e^{i\varphi} = \cos\varphi + i\sin\varphi.
$$

und damit

$$
z = re^{i\varphi} = r(\cos\varphi + i\sin\varphi).
$$

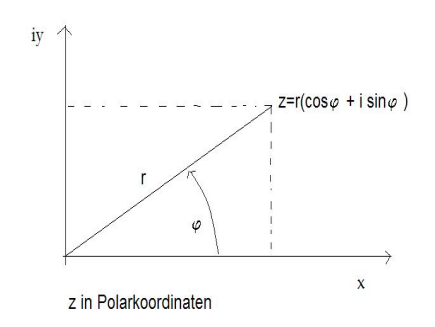

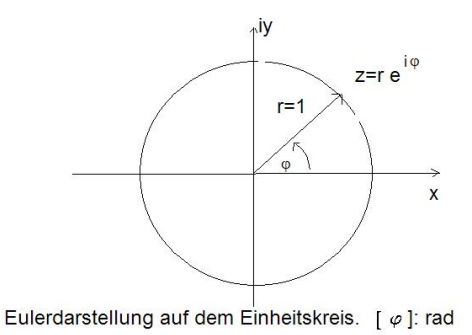

# Übungen 1.4.2.

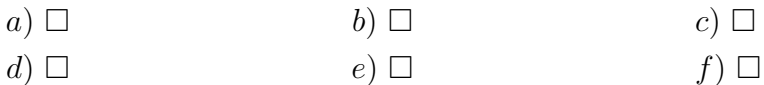

# 1.4.3 Multiplikation und Division in C

Addition, Multiplikation und Division folgen in C den Rechenregeln wie für R. Für Polarkoordinaten bzw. in der Eulerdarstellung wie folgt: Seien  $z, w \in$ C,  $|z| = r$ ,  $|w| = s$ , so gilt für die Multiplikation:

$$
z \cdot w = re^{i\varphi}se^{i\psi} = rse^{i(\varphi + \psi)}
$$

und für die Division

$$
\frac{z}{w} = \frac{re^{i\varphi}}{se^{i\psi}} = \frac{r}{s} ([cos(\varphi + \psi) + i sin(\varphi + \psi)].
$$

Übungen 1.4.3.

$$
\begin{array}{ccc}\n a) \Box & & b) \Box & & c) \Box \\
 d) \Box & & & e) \Box & & & f) \Box\n\end{array}
$$

# 2 Differentialrechnung

# 2.1 Differentation in einem Punkt

**Definition.** Es sei f eine reelle Funktion auf  $(a, b)$  und sei  $x_0$  ein Punkt  $x_0 \in (a, b)$ . f heißt im Punkt  $x_0$  differenzierbar sofern der rechtsseitige und linksseitige Grenzwert

$$
\lim_{x_{+} \to x_{0}} \frac{f(x_{+}) - f(x_{0})}{x_{+} - x_{0}} = \lim_{x_{-} \to x_{0}} \frac{f(x_{-}) - f(x_{0})}{x_{-} - x_{0}} = \alpha
$$

mit  $\alpha \in \mathbb{R}$  existiert. Schreibweise ist

$$
\alpha = \frac{df}{dx}(x_0) = f'(x_0),
$$

wobei  $f'(x_0)$  die erste  $A \emph{bleitung}$  an der Stelle  $x_0$  genannt wird.

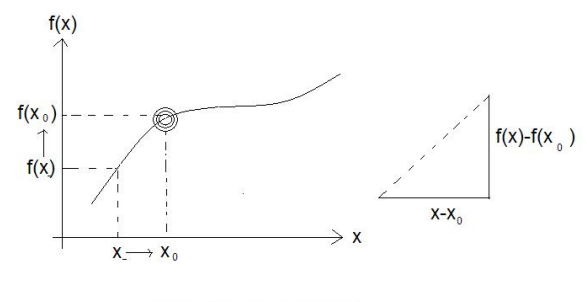

Differentation im Punkt x<sub>0</sub>

Bemerkung. Aus der Differenzierbarkeit von  $f$  in  $x_0$  folgt stets die Stetigkeit von f in  $x_0$ . Aus der Stetigkeit in f an der Stelle  $x_0$  aber nicht die Differenzierbarkeit von  $f$  in  $x_0$ .

Beispiel.  $f(x) = |x|$ .

Übungen 2.1.

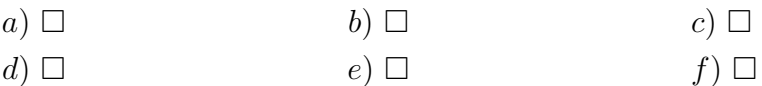

# 2.2 Der Mittelwertsatz der Differentialrechnung

Mittelwertsatz der Differentialrechnung. Es sei  $f$  auf  $[a, b]$  stetig und auf ]a, b[ differenzierbar. Dann existiert ein $x_0 \in ]a,b[$ mit

$$
f'(x_0) = \frac{f(b) - f(a)}{b - a}.
$$

Ein spezieller Fall des Mittelwertsatzes ist der Satz von Rolle: Sind die

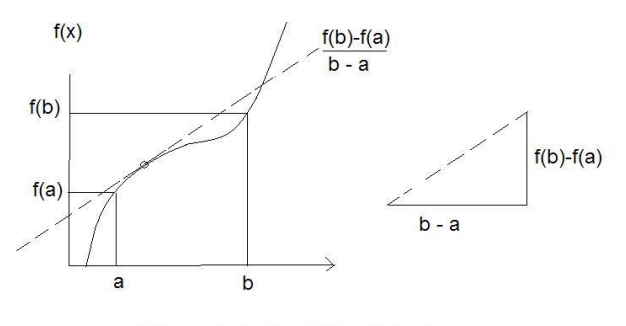

Mittelwertsatz der Differentialrechnung

Voraussetzungen des Mittelwertsatzes erfüllt und ist  $f(a) = f(b) = 0$ , so existiert ein  $x_0 \in (a, b)$  mit

$$
f'(x_0)=0.
$$

# Übungen 2.2.

$$
\begin{array}{ccc}\n a) \Box & & b) \Box & & c) \Box \\
 d) \Box & & & e) \Box & & & f) \Box\n\end{array}
$$

# 2.3 Differentationsregeln

Ableitungen von Polynomen werden mittels der Potenzregel

$$
\frac{d}{dx}x^n = nx^{n-1}, \ n \in \mathbb{R}
$$

durchgeführt. Weiterhin gelten folgende Rechenregeln die Differentation von Funktionen:

• Summenregel. Seien f, g in  $x_0$  differenzierbare Funktionen und  $\alpha, \beta \in$ R, so gilt

$$
(\alpha f + \beta g)'(x_0) = \alpha f'(x_0) + \beta g'(x_0)
$$

Beispiel:

$$
f(x) = 3x^2 + 2x^3.
$$

Hier ist  $\alpha f = 3x^2$  und  $\beta g = 2x^3$ .

 $\bullet$  Produktregel. Seien  $f,g$  in  $x_0$  differenzierbare Funktionen, so ist  $f\cdot g$ differenzierbar in  $x_0$  mittels

$$
(f \cdot g)'(x_0) = f'(x_0)g(x_0) + g'(x_0)f(x_0).
$$

Beispiel:

xsinx.

Es ist  $f = x$  und  $g = sinx$ .

• Quotientenregel. Seien  $f, g$  in  $x_0$  differenzierbare Funktionen mit  $g(x_0) \neq 0$ . So ist auch  $\frac{f}{g}$  in  $x_0$  differenzierbar mittel

$$
(\frac{f}{g})'(x_0) = \frac{f'(x_0)g(x_0) - f(x_0)g'(x_0)}{g^2(x_0)}
$$

Beispiel:

$$
\frac{x}{e^x},
$$

mit  $f = x$  und  $g = e^x$ .

• Kettenregel. Seien  $f, g$  in  $x_0$  differenzierbare Funktionen. Ist weiterhin  $h = g \circ f$  eine Verkettung der Funktionen und existiert  $g'(f(x_0))$ , so ist h in  $x_0$  differenzierbar mittels

$$
h'(x_0) = (g \circ f)(x_0) = g'(f(x_0))f'(x_0).
$$

Beispiel:

$$
(2x^2+1)^5
$$
.

Es ist  $h = (2x^2 + 1)^5$ , wobei  $f = 2x^2 + 1$  und  $g(f) = (f)^5$ .

• Logarithmische Ableitung. Sei  $f$  eine in  $x_0$  differenzierbare Funktion und  $f(x_0) > 0$ , so gilt für Logarithmen der Art  $h(x) = \ln f(x)$ :

$$
h'(x_0) = \frac{f'(x_0)}{f(x_0)}.
$$

Beispiel:

 $\ln x^2$ ,

mit  $f = x^2$ .

Bemerkung. Im Kapitel Integrationsrechnung sind einige Funktionen und Ihre Ableitungen aufgeführt.

# Übungen 2.3.

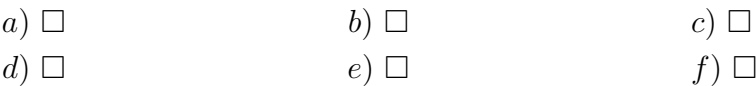

# 2.4 Der Satz von l'Hospital

Der Satz von l'Hospital: Seien f, g zwei Funktionen, die in einer Umgebung von  $x_0$  differenzierbar sind so gilt

$$
\lim_{x \to x_0} \frac{f(x_0)}{g(x_0)} = \frac{f'(x_0)}{g'(x_0)},
$$

sofern diese Grenzwerte existieren.

Übungen 2.4.

| $a$ ) | $\Box$ | $b$ ) | $\Box$ | $c$ ) | $\Box$ |
|-------|--------|-------|--------|-------|--------|
| $d$ ) | $\Box$ | $e$ ) | $\Box$ | $f$ ) | $\Box$ |

# 2.5 Höhere Ableitungen

**Definition.** Die Funktion f sei auf ganz  $[a, b]$  differenzierbar und sei  $x_0 \in$ ]a, b[. Falls der Grenzwert

$$
\lim_{x \to x_0} \frac{f'(x) - f'(x_0)}{x - x_0} = \beta
$$

existiert, so heißt  $\beta = f''(x_0)$  die *zweite Ableitung* von f in  $x_0$ . Schreibweise ist

$$
\frac{d^2f}{dx^2}(x_0) = f''(x_0).
$$

Für  $n \in \mathbb{N}$  wird die *n-te Ableitung* von f in  $x_0$  definiert:

$$
\frac{d^n f}{dx^n} = f^{(n)}(x_0).
$$

Übungen 2.5.

$$
\begin{array}{ccc}\n a) \ \Box & & & b) \ \Box & & & & c) \ \Box \\
 d) \ \Box & & & & e) \ \Box & & & & f) \ \Box\n\end{array}
$$

# 3 Integration

# 3.1 Treppenfunktionen

**Definition.** Eine endliche Folge  $(a_0, a_1, ..., a_0)$  heißt Zerlegung von  $[a, b]$ , wenn

$$
a_0 < a_1 < \dots < a_{n-1} < a_n
$$

mit  $a_0 = a$  und  $a_n = b$  gilt.

$$
t:[a,b]\to\mathbb{R}
$$

heißt Treppenfunktion auf [a, b], wenn es eine Zerlegung von [a, b] gibt, so daß t auf jedem Teilintervall  $[a_{\nu}, a_{\nu+1}]$  konstant ist. Der Inhalt einer (nichtnegativen) Treppenfuntion ist gegeben durch

$$
\sum_{\nu=0}^{n-1} c_{\nu} (a_{\nu+1} - a_{\nu}) := \int_{a}^{b} t(x) dx,
$$

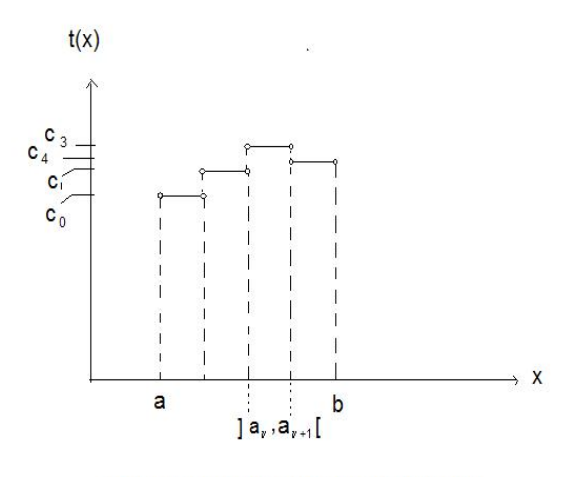

Zerlegung in [a,b] und Treppenfunktion t(x)

wobei  $c_{\nu}$  die mittels  $t(x)$  abgebildeten Ordinatenwerte zu  $a_{\nu}$  bzw.  $a_{\nu+1}$  sind.

**Definition.** Eine Treppenfunktion  $t : [a, b] \rightarrow \mathbb{R}$  heißt obere Treppenfunktion von  $f : [a, b] \to \mathbb{R}$ , wenn

$$
t(x) \ge f(x), \ \ \forall \ x \in [a, b]
$$

gilt. Sie heißt untere Treppenfunktion, wenn

$$
t(x) \le f(x), \quad \forall x \in [a, b]
$$

gilt.

**Bemerkung.** Jede *beschränkte* Funktion  $f : [a, b] \rightarrow \mathbb{R}$  besitzt eine obere und untere Treppenfunktion.

Übungen 3.1.

| $a)$ $\Box$  | $(b)$ $\square$ | $c)$ $\Box$ |
|--------------|-----------------|-------------|
| $d) \square$ | $e)$ $\Box$     | f)          |

# 3.2 Das Riemann Integral

**Definition.** (i) Stimmen für beschränkte Funktionen  $f : [a, b] \to \mathbb{R}$  Ober und Untersumme der Treppenfunktionen überein, so heißt f Riemann integrierbar auf  $[a, b]$ . Der gemeinsame Wert wird als

$$
\int_{a}^{b} f(x)dx
$$

geschrieben. und heißt Riemann Integral.

(ii) Eine beschränkte Funktion  $f : [a, b] \rightarrow \mathbb{R}$  ist genau dann Riemann integrierbar, wenn es zu jedem  $\varepsilon \in \mathbb{R}^+$  eine obere und eine untere Treppenfunktion  $t_0$  und  $t_u$  gibt, so daß das folgende Riemann Kriterium

$$
\int_{a}^{b} t_o(x)dx - \int_{a}^{b} t_u dx < \varepsilon
$$

gilt. Das Riemann Integral stellt also die Fläche unter dem Graphen der Funktion  $f$  dar.

**Rechenregeln:** Sind f und g auf  $[a, b]$  entsprechend definierte Funktionen, so gilt:

$$
\begin{aligned}\n\bullet \int_{a}^{b} (f+g)(x)dx &= \int_{a}^{b} f(x)dx + \int_{a}^{b} g(x)dx \\
\bullet \int_{a}^{b} cf(x)dx &= c \int_{a}^{b} dx, \quad c \in \mathbb{R} \\
\bullet \int_{a}^{b} f(x)dx &= \int_{a}^{c} f(x)dx + \int_{c}^{b} f(x)dx, \quad a \leq c \leq b \\
\bullet \int_{a}^{b} f(x)dx &\leq \int_{a}^{b} g(x)dx, \quad \Leftrightarrow f(x) \leq g(x), \ \forall x \in [a, b] \\
\bullet \int_{a}^{b} f(x)dx &= -\int_{b}^{a} f(x)dx \\
\bullet \int_{a}^{a} f(x)dx &= 0\n\end{aligned}
$$

Übungen 3.2.

| $a$ ) | $\Box$ | $b$ ) | $\Box$ | $c$ ) | $\Box$ |
|-------|--------|-------|--------|-------|--------|
| $d$ ) | $\Box$ | $e$ ) | $\Box$ | $f$ ) | $\Box$ |

# 3.3 Hauptsatz der Differential und Integralrechnung

Die Berechnung einer Fläche unter einer Funktion f mittels Treppenfunktionen ist nicht üblich und teils unmöglich. Der Hauptsatz der Differential und Integralrechnung zeigt, das die Integration die Umkehrung der Differentation ist.

**Definition.** Eine Funktion  $F : [a, b] \rightarrow \mathbb{R}$  heißt *Stammfunktion* zu  $f :$  $[a, b] \to \mathbb{R}$ , wenn

$$
F'=f
$$

gilt.

Hauptsatz der Diferrential und Integralrechnung: Gibt es zu einer Riemann integrierbaren Funktion  $f : [a, b] \to \mathbb{R}$  eine Stammfunktion F, so gilt

$$
\int_{a}^{b} f(x)dx = \int_{a}^{b} F'(x)dx = F(b) - F(a) =: F(x)|_{a}^{b}
$$

Bemerkung. Jede stetige Funktion besitzt eine Stammfunktion.

Übungen 3.3.

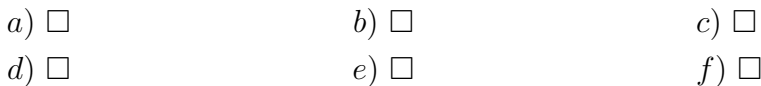

# 3.4 Das unbestimmte Integral

Aus dem Hauptsatz folgt, daß die Integration eine Umkehrung der Differentation ist. Sei nun f eine Funktion, so folgt

$$
\frac{d}{dx}\int f(x)dx = f(x)
$$

und

$$
\int \frac{df(x)}{dx} dx = f(x) + C,
$$

wobei C Integrationskonstante heißt. Im ersten Fall wurde vorausgesetzt, daß f überhaupt auf I eine Stammfunktion besitzt, im zweiten Fall, daß f auf I differenzierbar ist. Im folgenden sind einige Integrale und Ihre Stammfunktionen aufgeführt:

•  $\int dx = x + C$ 

•  $\int a dx = ax + C$ 

$$
\bullet \ \int x^r dx = \frac{1}{r+1}x^{r+1} + C
$$

- $\int e^x = e^x + C$
- $\int \cos x = \sin x + C$
- $\bullet$   $\int \frac{1}{x}$  $\frac{1}{x}dx = \ln|x| dx$

# 3.5 Integrationsverfahren

#### 3.5.1 Substitutionsregel

Seien  $f(x)$  und  $g(t)$  stetige Funktionen und sei  $x = g(t)$  unkehrbar mit der Umkehrfunktion  $t = g^{-1}(x)$  so gilt

$$
\frac{d}{dx}t = \frac{d}{dx}g^{-1}(x) \Rightarrow \frac{1}{\frac{d}{dx}t} = \frac{1}{\frac{d}{dx}g^{-1}(x)} \Rightarrow \frac{d}{dt}x = \frac{1}{\frac{d}{dx}g^{-1}(x)}
$$

und

$$
\frac{dx}{dt} = \frac{d}{dt}g(t).
$$

Gleichsetzen beider Ergebnisse führt auf

$$
\frac{d}{dt}g(t) = \frac{1}{\frac{d}{dx}g^{-1}(x)}.
$$

So kann folgende Integralgleichung begründet werden, die als Substitutionsregel bezeichnet wird

$$
\int f(x) \ dx = \int f \underbrace{(g(t))}_{x} \cdot \underbrace{g'(t) \ dt}_{dx}.
$$

Beispiel.  $\int f(x)dx = \int (1 - 2x)^5 dx$ . Vorgehen:

- 1. Substitution:  $g^{-1}(x) = t = 1 2x$ . Es folgt  $\frac{d}{dx}t = -2 \Rightarrow dx = -\frac{1}{2}$  $rac{1}{2}dt$
- 2. Einsetzen:  $\int t^5(-\frac{1}{2})$  $(\frac{1}{2})dt = -\frac{1}{2}$  $rac{1}{2} \int t^5 dt$
- 3. Lösen:  $-\frac{1}{2}$  $\frac{1}{2}\int t^5 dt = -\frac{1}{12}t^6 + C$
- 4. Rücksubstituieren:  $-\frac{1}{12}t^6 + C = -\frac{1}{12}(1 2x)^6 + C$

5. Probe: 
$$
\frac{d}{dx}[-\frac{1}{12}(1-2x)^6 + C] = -\frac{6}{12}(1-2x)^5(-2) = (1-2x)^5
$$

Übungen 3.5.1.

$$
\begin{array}{ccc}\n a) \ \Box & & & b) \ \Box & & & & c) \ \Box \\
 d) \ \Box & & & & e) \ \Box & & & & f) \ \Box\n\end{array}
$$

### 3.5.2 Integration bei Ableitung des Nenners im Zähler

Ist der Zähler des Integranden exakt die Ableitung des Nenners, so gilt

$$
\int \frac{f'(x)}{f(x)} dx = \ln |f(x)| + C,
$$

wobei mittels  $f(x) = t$  und  $f'(x) dx = dt$  substituiert wurde.

Beispiel.  $\int \tan x \ dx = -\int \frac{-sin x}{cos x} = -\ln|\cos x| + C$ .

Übungen 3.5.2.

| $a$ ) | $\Box$ | $b$ ) | $\Box$ | $c$ ) | $\Box$ |
|-------|--------|-------|--------|-------|--------|
| $d$ ) | $\Box$ | $e$ ) | $\Box$ | $f$ ) | $\Box$ |

# 3.5.3 Partielle Integration

Ist der Integrand aus zwei oder mehreren Funktionen multiplikativ zusammengesetzt und kann die Ableitung einer dieser Funktionen den Integrand vereinfachen kann versucht man die Partielle Integration

$$
\int u'v \ dx = uv - \int uv' \ dx,
$$

anzuwenden, wobei  $u$  und  $v$  die zu substituierenden Funktionen sind.

Beispiel.  $\int 6x^2 \cdot \ln |x| \; dx$ . Lösung:

$$
\int \underbrace{6x^2}_{u'} \cdot \underbrace{\ln|x|}_{v} dx = \underbrace{2x^3}_{u} \cdot \underbrace{\ln x}_{v} - \int \underbrace{2x^3}_{u} \cdot \underbrace{\frac{1}{x}}_{v'} dx = 2x^3 \ln|x| - x^3 + C.
$$

Übungen 3.5.3.

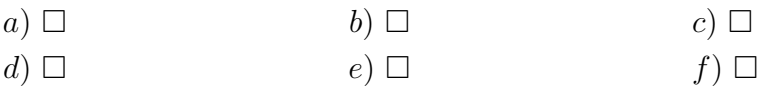

#### 3.5.4 Integration rationaler Funktionen

Die Integration rationaler Funktionen führt mittels Umformung wie Partialbruchzerlegung auf schon bekannte Integrale aus Formelsammlungen.

Beispiel.  $\int \frac{1}{x^2+3x+5} dx$ . Lösung: Es gilt

$$
\int \frac{1}{X} dx = \frac{2}{\sqrt{\Delta}} \arctan \frac{2ax + b}{\sqrt{\Delta}}, \ \Delta > 0,
$$

mit  $\Delta = 4ac - b^2$  und mit  $X = ax^2 + bx + C$ . Es folgt mit  $a = 1, b = 3, c = 5$ und somit  $\Delta = 11$ :

$$
\int \frac{1}{x^2 + 3x + 5} dx = \frac{2}{\sqrt{11}} \arctan \frac{2x + 3}{\sqrt{11}} + C
$$

Übungen 3.5.4.

$$
\begin{array}{ccc}\n a) \ \Box & & & b) \ \Box & & & & c) \ \Box \\
 d) \ \Box & & & & e) \ \Box & & & & f) \ \Box\n\end{array}
$$

# 3.5.5 Integration von Wurzeln im Integranden

Treten Wurzelausdrücke im Integranden auf, bzw. hat der Integrand  $R$  die Form

$$
\mathcal{R}(x, \sqrt[m]{\frac{px+q}{rx+s}})dx,
$$

so gibt es die Standardsubstitution

$$
t = \sqrt[m]{\frac{px+q}{rx+s}}.
$$

Es folgt

$$
x = \frac{st^m - q}{p - rt^m}
$$

und

$$
dx = mt^{m-1} \frac{sp - rq}{(p - rt^m)^2} dt
$$

Beispiel.  $\int \frac{1}{x}$  $\frac{1}{x}\sqrt{\frac{1-x}{1+x}}dx$ . Lösung: Hier ist  $\mathcal{R}=\mathcal{R}(x,\sqrt[m]{\frac{px+q}{rx+s}})$  $\frac{px+q}{rx+s}$ ). Substitution ist

$$
t = \sqrt{\frac{1-x}{1+x}} \Rightarrow x = \frac{1-t^2}{1+t^2}, t^2 = \frac{1-x}{1+x}
$$

und

$$
\frac{dx}{dt} = \frac{-4t}{(1+t^2)^2} \Rightarrow dx = \frac{-4t}{(1+t^2)^2}dt.
$$

Es folgt Substituieren und Ausrechnen:

$$
\int \frac{1}{x} \sqrt{\frac{1-x}{1+x}} dx = \int \frac{1+t^2}{1-t^2} \frac{-4t}{(1+t^2)^2} dt
$$
  
\n
$$
= \int \frac{-4t^2}{(1-t^2)(1+t^2)} dt
$$
  
\n
$$
= \int \frac{4t^2}{(t^2-1)(t^2+1)} dt
$$
  
\n
$$
= \int \frac{4t^2}{(t-1)(t+1)(t^2+1)} dt
$$
  
\n
$$
= \int (\frac{1}{t-1} - \frac{1}{t+1} + \frac{2}{t^2+1}) dt
$$
  
\n
$$
= \ln|t-1| - \ln|t+1| + 2 \arctan t + C = \ln|\frac{t-1}{t+1}| + 2 \arctan t + C
$$
  
\n
$$
= \ln|\frac{\sqrt{1-x} - \sqrt{1+x}}{\sqrt{1-x} + \sqrt{1+x}}| + 2 \arctan \sqrt{\frac{1-x}{1+x}} + C,
$$

wobei ∗ mit Partialbruchzerlegung erreicht wurde.

Übungen 3.5.5.

$$
a) \ \Box \qquad \qquad b) \ \Box \qquad \qquad c) \ \Box
$$

$$
d) \ \Box \qquad \qquad e) \ \Box \qquad \qquad f) \ \Box
$$

# 3.5.6 Integration über trigonometrische Funktionen

Besteht der Integrand  $R$  aus trigonometrische Funktionen, insbesondere wenn

 $\mathcal{R}(\sin x, \cos x)$ 

so wird die Standardsubstitution  $t = \tan \frac{x}{2}$ . Durch Umformen erhält man

$$
\sin x = \frac{2t}{1+t^2}
$$

$$
\cos x = \frac{1-t^2}{1+t^2}
$$

$$
dx = \frac{2}{1+t^2}dt.
$$

und

Diese Substitution löst alle Integrale dieser Art für trigonometrische Funktionen. Neben der Standardsubstitution tan $\frac{x}{2}$  gibt es altenativ folgende Ansätze:

- $\mathcal{R}(-\sin x, \cos x) = -\mathcal{R}(\sin x, \cos x) \Longrightarrow t = \cos x \Longrightarrow -\sin x \ dx = dt$
- $\mathcal{R}(\sin x, -\cos x) = -\mathcal{R}(\sin x, \cos x) \Longrightarrow t = \sin x \Longrightarrow \cos x \, dx = dt$

Beispiel.  $\int \frac{1}{\cos \theta}$  $\frac{1}{\cos x}dx$ . Lösung: Integrand vom Typ  $\mathcal{R}(\sin x, \cos x)$ . Substitution:  $\tan \frac{x}{2} = t$ ,  $\cos x = \frac{1-t}{1+t^2}$  $\frac{1-t}{1+t^2}$ ,  $dx = \frac{2}{1+t}$  $\frac{2}{1+t^2}dt$ . Es folgt

$$
\int \frac{1}{\cos x} dx = \int \frac{1}{\frac{1-t^2}{1+t^2}} \frac{2}{1+t^2} dt
$$

$$
= \int \frac{(1+t^2)2}{(1-t^2)(1+t^2)} dt
$$

$$
= 2 \int \frac{1}{1-t^2} dt.
$$

Es gilt:

$$
\int \frac{1}{1 - t^2} dt = \tanh^{-1} t, \ |t| < 1
$$

und

$$
\int \frac{1}{1 - t^2} dt = \coth^{-1} t, \ \ |t| > 1.
$$

Rücksubstitution:  $t = \tan \frac{x}{2}$  führt auf:

$$
\int \frac{1}{\cos x} dx = \tanh^{-1}(\tan \frac{x}{2}), \quad |\tan \frac{x}{2}| < 1
$$

oder

$$
\int \frac{1}{\cos x} dx = \coth^{-1}(\tan \frac{x}{2}), \ \ |\tan \frac{x}{2}| > 1.
$$

Übungen 3.5.6.

| $a$ ) | $\Box$ | $b$ ) | $\Box$ | $c$ ) | $\Box$ |
|-------|--------|-------|--------|-------|--------|
| $d$ ) | $\Box$ | $e$ ) | $\Box$ | $f$ ) | $\Box$ |

# 4 Differenzialgleichungen

# 4.1 Gewöhnliche Diffenrenzialgleichung

Im folgenden werden gewöhnliche Differentialgleichungen betrachtet.

**Definition.** Eine gewöhnliche Differentialgleichung  $(DGL)$  ist eine Gleichung, die eine abhängige Variable  $y(x)$ , eine unabhängige Variable x, sowie Ableitungen der abhängigen Variable enthält:

$$
F(x, y, y', y'', ..., y^{(n)}) = 0.
$$

Die Ordnung einer DGL ist die Ordnung der höchsten auftretenden Ableitung.

Beispiele. Eine DGL erster Ordnung ist beispielsweise die Wachstumsgleichung

$$
y' = -\alpha y
$$

mit einer spezifischen Konstante  $\alpha$ . Die Differentialgleichung

$$
y'' + y = 0
$$

ist eine DGL zweiter Ordnung.

Man bezeichnet  $f(x) = y$  als eine Lösung der DGL sind, wenn beim Einsetzen von y in die DGL die Gleichung gelöst wird. Wir setzen voraus, das bei den hier folgenden Differentialgleichungen Lösungen existieren (s. Existenzsätze).

Sind bei einer beliebigen DGL zusätzlich sogenannte Anfangsbedingungen vorgegeben, derart daÿ

$$
y_1(x_0) = a_1, y'(x_0) = a_2, ..., y^{(n)}(x_0) = a_n,
$$

so spricht man von einer Anfangswertaufgabe (AWA). Um eine AWA exakt lösen zu können benötigt man für eine DGL nter Ordnung n Anfangsbedingungen.

Beispiel:  $y' = -\frac{y}{x}$  $\frac{y}{x}$ , mit Anfangsbedingung  $y(1) = 23$ . Lösung:

$$
y(x) = \frac{C}{x}
$$

löst die *DGL*, da  $y'(x) = -\frac{C}{x^2}$  $\frac{C}{x^2}$ . Also ist die Lösung für die Anfangswertaufgabe

$$
y(x) = \frac{27}{x},
$$

unter der Anfangsbedingung  $y(1) = 27$ .

Beispiel. Die DGL erster Ordnung

$$
y^{\prime 2} + y^2 = 1
$$

hat die Lösung  $f(x) = y = \sin x + C$ , da

$$
[\sin(x + C)']^{2} + [\sin x]^{2} = 1.
$$

Man beachte, das  $y = sin(x + \frac{\pi}{2})$  $(\frac{\pi}{2}) = \cos x$  ebenfalls die Gleichung löst.

Übungen 4.1.

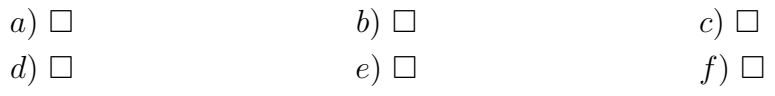

# 4.2 Klassifzierung

Definition. Eine DGL heißt linear, wenn die abhängigen Variablen und Ihre Ableitungen nur in erster Potenz vorkommen. (d.h. weder  $y'^2, y''^4$  etc..). Die lineare DGL n − ter Ordnung kann also als

$$
\sum_{i=0}^{n} p_i(x) y^{(i)}(x) = q(x)
$$

geschrieben werden. Hier kennzeichnet  $y^{(i)}$  die  $i-te$  Ableitung von  $y$ . Ist

 $q(x) = 0$ ,

so nennt man die *DGL homogen*, für  $q(x) \neq 0$  inhomogen. Ist

$$
p_i(x) = p_i =: a_i,
$$

d.h sind alle Koeffizienten  $p_i(x)$  nicht von x abhängig, so nennt man die DGL eine DGL mit konstanten Koeffizienten. Eine DGL

$$
F(x, y, y', ..., y^{(n)})
$$

heißt *implizite DGL*, eine DGL der Form

$$
y^{(n)} = f(x, y', ..., y^{(n-1)})
$$

heißt *explizite DGL*. Eine *DGL* bei der Anfangswerte  $y(c), y'(c), ..., y^{(n)}(c)$ vorgegeben sind heißt Anfangswertaufgabe (AWA).

Beispiele. (i)  $y'^2 + y^2 = 1$  ist eine nicht-lineare inhomogene  $DGL$  erster Ordnung mit konstanten Koeffizienten (implizit).

(ii)  $y''' - 2y'' - 5xy' + 5y = 0$  ist eine lineare homogene DGL dritter Ordnung  $(ohne konstante Koeffizienten, implizite DGL).$ 

Übungen 4.2.

$$
\begin{array}{ccc}\n a) \ \Box & & & b) \ \Box & & & & c) \ \Box \\
 d) \ \Box & & & & e) \ \Box & & & & f) \ \Box\n\end{array}
$$

# 4.3 Lösungsverfahren

Gewöhnliche Differenzialgleichungen der Ordnung  $n$  lassen sich stets auch auf ein System von gewöhnlichen Differenzialgleichungen erster Ordnung zurückführen. Die Lösungen dieser werden als Basislösungen bezeichnet. Eine schematische Darstellung findet sich im Abschnitt Lineare DGL's mit konstanten Koeffizienten. Darüber hinaus gibt es spezielle Typen von  $DGL<sup>s</sup>$ , bei denen sich bestimmte Lösungsansätze anbieten.

## 4.3.1 Trennung der Variablen

Liegt eine DGL erster Ordnung der Form

$$
y' = f(x)g(y)
$$

vor, kann diese mittles Trennung der Variablen durch

$$
\int \frac{dy}{g(y)} = \int f(x) \ dx,
$$

für  $g(y) \neq 0$  gelöst werden.

Beispiel:  $y' + \frac{x}{y}$  $\frac{x}{y} = 0$ . Lösung: Es ist

$$
f(x) = x, \quad g(y) = \frac{1}{y},
$$

da

$$
y' + \frac{x}{y} = 0 \Longleftrightarrow y' = -x\frac{1}{y}.
$$

Es folgt mit  $y' = \frac{dy}{dx}$  für  $y \neq 0$ :

$$
\frac{dy}{dx} = -\frac{x}{y} \Longleftrightarrow \int y \, dy = -\int x \, dx,
$$

mit Lösung

$$
\frac{1}{2} = -\frac{1}{2}x^2 + C, bzw \quad y^2 = -x^2 + c.
$$

Die Lösungen können (immer) auch graphisch dargestellt werden, hier stellt  $y^2 + x^2 = c$  die Gesamtheit von Kreisen um den Ursprung dar, die an der Stelle  $y = 0$  (an der x-Achse) nicht definiert sind.

# Übungen 4.3.1

$$
\begin{array}{ccc}\n a) \ \Box & & & b) \ \Box & & & & c) \ \Box \\
 d) \ \Box & & & & e) \ \Box & & & & f) \ \Box\n\end{array}
$$

# 4.3.2 Die Bernoulli DGL

 $DGL's$  der Form

$$
y' + f(x)y = r(x)y^a
$$

für  $a \neq 1$  und für  $a \neq 1$  heißen Bernoulli DGL's und lassen sich mittels

$$
u=y^{1-a}
$$

und

$$
u' = (1-a)y^{-a}y'
$$

zu einer linearen DGL (erster Ordnung) umformen:

$$
u' + (1 - a)f(x)u = (1 - a)r(x).
$$

Beispiel:  $xy' - 4y = x^2y^3$ . Lösung:

$$
xy' - 4y = x^2y^3 \Longleftrightarrow y' - 4\frac{y}{x} = xy^3.
$$

Dieses ist die Form der Bernoulli  $DGL$  mit  $a = 3$ . Substitution führt auf

$$
u' + \frac{8}{x}u = -2x \Longrightarrow u = \frac{C}{x^8} - \frac{1}{5}x^2.
$$

Da  $u = y^{-2} = \frac{1}{u^2}$  $\frac{1}{y^2}$  erhält man die Lösung

$$
y = \pm \frac{\sqrt{5}x^4}{\sqrt{5}C - x^{10}},
$$

für  $5C - x^{10} > 0$ .

Bemerkung. Weitere nichtlineare *DGL's* die auf lineare *DGL's* zurückgeführt werden können sind die Ricatti DGL

$$
y' + f(x)y = r(x) + g(x)y^2
$$

und die Ähnlichkeits DGL

$$
y' = f(\frac{x}{y}).
$$

 ${\bf Bemerkung.}$ Differentialgleichungen, wie viele nichtlineare  $DGL's$  und  $DGL's$ höherer Ordnung sind oft schwierig und oft nur numerisch lösbar (sofern sie

Lösungen besitzen !). Einen Sonderfall bilden die *linearen DGL's mit kon*stanten Koeffizienten n-ter Ordnung, die immer gelöst werden können.

# Übungen 4.3.2

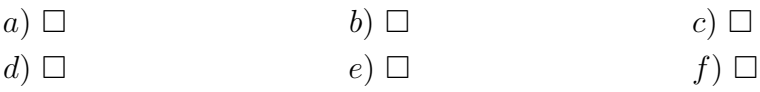

# 4.4 Die lineare  $DGL$  mit konstanten Koeffizienten

Wir betrachten die homogene lineare DGL mit konstanten Koeffizienten nter Ordnung: 3

$$
a_0y + a_1y' + a_2y'' + \dots + a_{n-1}y^{(n-1)} + y^n = 0.
$$

Als Lösungsansatz wird  $y = e^{\lambda x}$  gewählt, so daß  $y' = \lambda e^{\lambda x}$ ,  $y'' = \lambda^2 e^{\lambda x}$ , ... ist. Wir ersetzen die Terme und erhalten das sogenannte charakteristische Polynom

$$
\lambda^n + a_{n-1}\lambda + \dots + a_1\lambda + a_0 = 0,
$$

wobei  $\lambda \in \mathbb{C}$ . Das charakteristische Polynom n-ten Grades hat nach dem Fundamentalsatz der Algebra genau n reelle oder komplexe Nullstellen. Diese Nullstellen hängen mit sogenannten Basislösungen der DGL zusammen.

Um die Nullstellen des charakteristischen Polynoms zu berechnen, setzt man zur Lösung der DGL die dazu gehörigen Basislösungen in die DGL ein. Im folgenden sind die Nullstellen des charakteristischen Polynoms und die dazugehörigen Basislösungen aufgeführt.

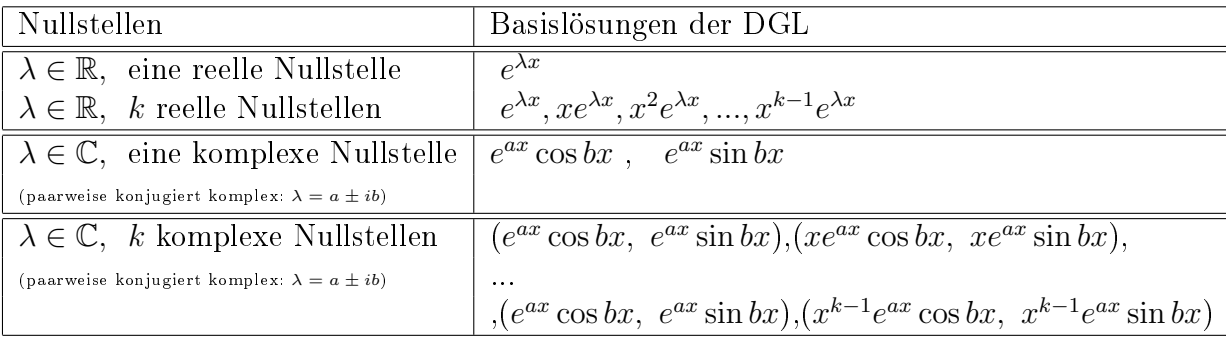

<sup>3</sup>bereits nach  $y^n$  aufgelöst, d.h. dividiert durch  $a_n$ 

Hier treten die komplexen Nullstellen immer paarweise konjugiert komplex auf. Im folgenden sind einige Beispiele für die Nullstellen  $\lambda$  der charakteristischen Gleichung und die zugehörigen Basislösungen aufgeführt:

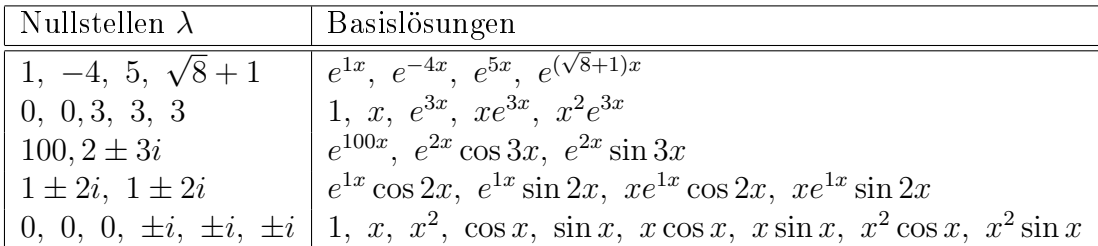

Beispiel:  $y''' - 2y'' - 5y' + 6y = 0$ . Lösung: Die lineare homogene  $DGL$ dritter Ordnung mit konstanten Koeffizienten wird zum charakteristischen Polynom umgeformt:

$$
y''' - 2y'' - 5y' + 6y = 0 \Longrightarrow \lambda^3 - 2\lambda^2 - 5\lambda + 6 = 0.
$$

Die Nullstellen des charakteristischen Polynoms sind

$$
\lambda_1 = 1, \ \lambda_2 = -2, \ \lambda_3 = 3.
$$

Daraus folgen die Basislösungen:

$$
y_1 = e^x
$$
,  $y_2 = e^{-2x}$ ,  $y_3 = e^{3x}$ .

Die Lösungsbasis (d.h. die Lösung) der DGL besteht aus der Linearkombination der Basislösungen:

$$
y = c_1 e^x + c_2 e^{-2x} + c_3 e^{3x}.
$$

**Bemerkung.** Durch drei mögliche Anfangsbedingungen,  $y'''(x_0) = a_3$ ,  $y''(x_0) = a_3$  $a_2$  und  $y'(x_0) = a_0$  können die Konstanten  $c_3, c_2, c_1$  bestimmt und damit eine Lösung der DGL erhalten werden.

Übung 4.4.

$$
\begin{array}{ccc}\n a) \ \Box & & & b) \ \Box & & & & c) \ \Box \\
 d) \ \Box & & & & e) \ \Box & & & & f) \ \Box\n\end{array}
$$